## Braindump2go Pro[vide 2015 New Microsoft MB3-701 Dum](http://www.mcitpdump.com/?p=1396)ps Version for Free Download 100% Pass Guaranteed! (41-50)

 Do you want to pass Microsoft MB3-701 Exam ? If you answered YES, then look no further. Braindump2go offers you the best MB3-701 exam questions which cover all core test topics and certification requirements. All REAL questions and answers from Microsoft Exam Center will help you be a MB3-701 certified! Vendor: MicrosoftExam Code: MB3-701Exam Name: Microsoft Dynamics GP 2013 FinancialsKeywords: Microsoft MB3-701 Exam Dumps,MB3-701 Practice Tests,MB3-701 Practice Exams, MB3-701 Exam Questions, MB3-701 Dumps, MB3-701 PDF, MB3-701 VCE Compared Before Buying Microsoft MB3-701 PDF

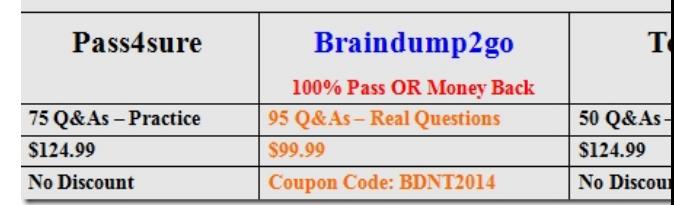

 QUESTION 41You enter a transaction in the Receivables module.You need to apply the entry to a Receivables document that was posted previously.Which two document types should you use? (Each correct answer presents a complete solution. Choose two.) A. Credit MemosB. WarrantiesC. ReturnsD. Debit Memos Answer: ACExplanation:

https://community.dynamics.com/gp/f/32/p/106116/207506.aspx#.Uf-Fz0HvvUl QUESTION 42Which setup is required to create salesperson records? A. VendorsB. National accountsC. Sales territoriesD. Employees Answer: C QUESTION 43You process depreciation for a single asset by using the Depreciate Asset window.What is the maximum number of books that you can [select at one time? A. 3B. unlimitedC. 2D. 1 Answer: A QUESTION 44Y](https://community.dynamics.com/gp/f/32/p/106116/207506.aspx#.Uf-Fz0HvvUl)ou process the depreciation routine for the corporate book. You review the General Ledger account balances. You do not find any record of the financial detailed transactions that are related to the depreciation run. What should you do next? A. Confirm that the posting settings for the Financial Series are set to Post Through.B. Process the Financial Reconcile utility to correct the error.C. Complete the Fixed Assets General Ledger posting routine.D. Review Financial Series Post for an unposted batch and then post the batch. Answer: C QUESTION 45What is the purpose of the General Ledger reconcile utility? (Each correct answer presents a complete solution. Choose two.) A. Validates batch header information.B. Updates the configuration of allocation accounts.C. updates transaction detail.D. Validates the configuration of allocation accounts. Answer: AD QUESTION 46Which two modules can you use to create intercompany transactions? (Each correct answer presents a complete solution. Choose two.) A. Receivables ManagementB. Payables ManagementC. General LedgerD. Bank Reconciliation Answer: BCExplanation:

http://gp.rosebizincblogs.com/2011/05/intercompany-processing-with-dynamics-gp.html

http://saci.com/blogs/belinda-the-gp-csi/bid/122303/Dynamics-GP-Inter-Company-Setup-and-Transactions QUESTION 47Which two transaction types are available in the Transaction Entry window in the General Ledger? (Each correct answer presents part of the solution. Choose two.) A. ReversingB. QuickC. CorrectingD. ClearingE. standard Answer: AEExplanation: [http://mohdaoud.blogspot.co.uk/2012/06/dynamics-gp-journal-entry-paste-from.html \(vid](http://gp.rosebizincblogs.com/2011/05/intercompany-processing-with-dynamics-gp.html)eo) QUESTION 48You create a new [budget by using the Budget Wizard for Excel.The new budget must include a 5% increase over the historica](http://saci.com/blogs/belinda-the-gp-csi/bid/122303/Dynamics-GP-Inter-Company-Setup-and-Transactions)l 2010 budget.Which budget calculation method should you use? A. Other Budget PercentB. Open Year PercentC. Amount ChangeD. Historical [Year Percent Answer: A QUESTION 49You need to create a new account to record t](http://mohdaoud.blogspot.co.uk/2012/06/dynamics-gp-journal-entry-paste-from.html)he number of employees that are in a department.Which type of account records the number of employees? A. Variable Allocation accountB. Fixed Allocation accountC. Unit accountD. Posting account Answer: C QUESTION 50You notice a variance between the Inventory sub-ledger and the corresponding General Ledger account. Which function should you use to identify the variance? A. CheckLinksB. Batch RecoveryC. ReconcileD. Reconcile to GL Answer: D 100% Full Money Back Guarantee Promised By Braindump2go to All MB3-701 Exam Candiates: Braindump2go is confident that our NEW UPDATED MB3-701 Exam Questions and Answers are changed with Microsoft Official Exam Center, If you cannot PASS MB3-701 Exam, nevermind, we will return your full money back! Visit Braindump2go exam dumps collection website now and download MB3-701 Exam Dumps Instantly Today!

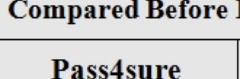

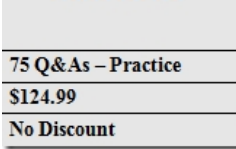

http://www.braindump2go.co[m/mb3-701.html](http://www.mcitpdump.com/?p=1396)